### TENTAMEN I TILLÄMPAD MATEMATIK OCH STATISTIK FÖR IT-FORENSIK. DEL 1: MATEMATIK

#### 7.5 hp

26 oktober, 2015 kl. 9.00 − 13.00

Maxpoäng:  $30p.$  Betygsgränser: 12p: betyg 3, 18p: betyg 4, 24p: betyg 5. Hjälpmedel: Typgodkänd miniräknare samt formelsamling som medföljer tentamenstexten. Kursansvarig: Eric Järpe, telefon 0702-822 844, 035-16 76 53.

Till uppgifterna skall *fullständiga lösningar* lämnas. Lösningarna ska vara utförligt redovisade! Varje lösning ska börja överst på nytt papper. Endast en lösning per blad. Lösningar kommer finnas på internet: http://dixon.hh.se/erja/teach  $\rightarrow$  Matematik och statistik för IT-forensik.

- 1. Låt mängderna A, B och C vara  $A = \{1, 2, 3, 4\}$ ,  $B = \{4, 5, 6, 7\}$ ,  $C = \{2, 3, 5, 7\}$ <br>och  $\Omega = \{1, 2, 3, 4, 5, 6, 7, 8\}$ . Bilda  $A \cup (B^C \cap C)$ . (3p) och  $\Omega = \{1, 2, 3, 4, 5, 6, 7, 8\}$ . Bilda  $A \cup (B^C \cap C)$ .
- 2. Lös ekvationerna

(a) 
$$
3x + 2x^2 = 35
$$
 (3p)

- (b)  $2x^4 + x^3 24x^2 9x + 54 = 0$  (4p)
- 3. Derivera och förenkla så långt som möjligt

(a) 
$$
f(x) = 1 - x + 3x^2 - x^{100}
$$
. (2p)

(b) 
$$
g(x) = \frac{1+\sqrt{x}}{1-x} + \ln(1-x^2)
$$
. (3p)

- 4. Låt  $f(x) = 1 + |2x + 3| \text{ med } \mathcal{D}_f = (-5, 5]$ . Beräkna  $\mathcal{V}_f$ . (4p)
- 5. Beräkna (minsta) avståndet från punkten  $(x, y) = \left(-\frac{5}{2}\right)$  $(\frac{5}{2},0)$  till kurvan  $y=\frac{1}{\sqrt{2}}$  $\overline{x}$ . (4p) (Tips: Avståndet mellan punkten  $(x_1, y_1)$  och punkten  $(x_2, y_2)$  är  $\sqrt{(x_1 - x_2)^2 + (y_1 - y_2)^2}$ .)

6. Bevisa att 
$$
\sum_{k=n}^{2n} k = \sum_{k=0}^{n} 3k
$$
 for alla heltal  $n \ge 1$ . (3p)

7. 3 kompisar går på bio tillsammans. Biosalongen som just ska öppna har 10 rader med 14 stolar i varje rad och det är 40 personer framför dem i biljettkön. På hur många sätt kan de 40 personerna sitta i salongen så att de 3 kompisarna kan få platser brevid varandra? (4p)

$$
LYCKA\ TILL!
$$

Formelsamling Formler och tabeller inom Matematik och statistik för IT-forensik Kursansvarig: Eric Järpe Högskolan i Halmstad

## Matematik

Definition 1 MÄNGDBETECKNINGAR

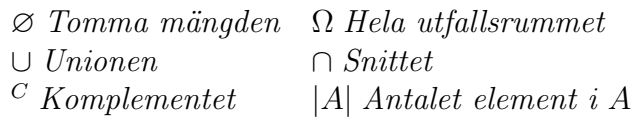

Sats 1 ADDITIONSSATSEN *För alla mängder A och B gäller att*  $|A \cup B| = |A| + |B| - |A \cap B|$ *.* 

Sats 2 De Morgans lagar *För alla mängder A och B gäller att*  $(A \cup B)^C = A^C \cap B^C$  *och*  $(A \cap B)^C = A^C \cup B^C$ *.* 

Sats 3 EXPONENTLAGARNA  $a^{b+c} = a^b a^c$ ,  $a^{bc} = (a^b)^c = (a^c)^b$ ,  $a^0 = 1$ ,  $a^1 = a$ ,  $a^{-1} = \frac{1}{a}$  $rac{1}{a}$  *och*  $a^{1/2} = \sqrt{a}$ *.* 

**Sats 4** LOGARITMLAGARNA *För alla*  $a > 0, b > 0, c > 0$  *och*  $d \in \mathbb{R}$  gäller  $\log_a(bc) = \log_a b + \log_a c$ ,  $\log_a(b^c) = c \log_a b$ ,  $\log_a a = 1$ ,  $\log_a 1 = 0$ ,  $\log_a \frac{b}{c} = \log_a b - \log_a c$ .

Sats 5 KVADRERINGSREGLERNA  $(a+b)^2 = a^2 + 2ab + b^2$ ,  $(a-b)^2 = a^2 - 2ab + b^2$  *och*  $(a+b)(a-b) = a^2 - b^2$ .

Sats 6 ANDRAGRADSEKVATIONER  $Om x^2 + px + q = 0 s\ddot{a} \, \ddot{a}r \, x = -\frac{p}{2} \pm \frac{p}{2}$  $\sqrt{\frac{p^2}{4}-q}.$ 

Sats 7 FAKTORSATSEN

*Varje polynom*  $p(x) = a_0 + a_1x + a_2x^2 + \ldots + a_{n-1}x^{n-1} + x_n$  av grad n har n nollställen  $x_1, x_2, \ldots, x_n$  *och kan faktoriseras mha dessa enligt*  $p(x) = (x - x_1)(x - x_2) \cdots (x - x_n)$ .

Sats 8 SAMBANDET MELLAN KOEFFICIENTER OCH RATIONELLA RÖTTER *Om ekvationen*

$$
a_0 + a_1 x + a_2 x^2 + \ldots + a_n x^n = 0
$$

*har en rationell rot*  $x = p/q$  *så måste*  $a_0$  *vara mulitpel av* p *och*  $a_n$  *vara mulitipel av* q.

#### Algoritm 1 DIVISIONSALGORITMEN

*För alla heltal* a *och*  $b \neq 0$  *finns det heltal* k *och* r *sådana att*  $0 \leq r \leq |b| - 1$  *och* 

$$
\frac{a}{b} = k + \frac{r}{b}
$$

*d¨ar talet* k *kallas* kvot *och talet* r *kallas* (principal) rest*.*

#### Definition 2

*Ett* primtal är ett heltal som inte är jämnt delbart med något annat heltal andra än 1 *och sig självt.* 

#### Algoritm 2 ERATOSTHENES SÅLL

*Antag att man vill generera alla primtal*  $\leq n$ *.* 

*1. G¨or en lista ¨over alla heltal fr om* 2 *t om* n*.*

2. Ringa in det första icke strukna eller inringade talet.

- *3. Stryk alla multipler av det senast inringade talet fr˚an resten av listan.*
- 4. Om inte alla tal $\leq \sqrt{n}$  är inringade eller strukna, gå tillbaks till steg 2.
- 5. Då alla tal som är  $\leq \sqrt{n}$  behandlats är de icke strukna talen primtalen.

#### Definition 3

*Den* största gemensamma delaren,  $gcd(a, b)$ , för två heltal, a och b, är produkten av *alla primtalsfaktorer som ¨ar gemensamma i* a *och* b*.*

#### Definition 4

*Heltalen* a *och b kallas* **relativt prima** *om*  $gcd(a, b) = 1$ *.* 

#### Algoritm 3 EUKLIDES ALGORITM

*För att bestämma* gcd $(a, b)$ *, där*  $a > b$ *, bestäm*  $r_1, r_2, r_3, \ldots$  *så att* 

 a = c1b + r<sup>1</sup> *d¨ar* 0 ≤ r<sup>1</sup> ≤ |b| − 1 b = c2r<sup>1</sup> + r<sup>2</sup> *d¨ar* 0 ≤ r<sup>2</sup> ≤ r<sup>1</sup> − 1

*och forts¨attningsvis*

$$
\begin{cases}\n r_1 = c_3r_2 + r_3 & \text{d\"ar } 0 \le r_3 \le r_2 - 1 \\
r_2 = c_4r_3 + r_4 & \text{d\"ar } 0 \le r_4 \le r_3 - 1 \\
\vdots & \vdots \\
r_{n-2} = c_nr_{n-1} + r_n & \text{d\"ar } 0 \le r_n \le r_{n-1} - 1 \\
r_{n-1} = c_nr_n + 0 & (\text{d\"ar alltså } r_{n+1} = 0)\n\end{cases}
$$

*Den första resten*  $r_i$  *som är* = 0 *(dvs*  $r_{n+1}$  *i förklaringen ovan) kallas den* första försvinnande *resten, den senaste resten innan den (r<sub>n</sub> i förklaringen ovan) kallas den* sista icke**försvinnande** resten. Och det är den sista icke-försvinnande resten som är  $gcd(a, b)$ .

#### Definition 5

 $L$ åt a och b vara heltal. Det minsta tal, c, sådant att  $a = bc$  eller  $b = ac$  kallas minsta **gemensamma multipel** *för a och b och betecknas*  $lcm(a, b)$ *.* 

Sats 9 lcm $(a, b) = \frac{ab}{a}$  $gcd(a, b)$ *f¨or alla heltal* a *och* b*.*

Algoritm 4 LÖSNING AV DIOFANTISK EKVATION *För att lösa den diofantiska ekvationen*  $ax + by = c$ 

- 1. beräkna  $d = \gcd(a, b)$  *mha Euklides algoritm.*
- *2. Om inte* c *¨ar en multipel av* d *s˚a saknar ekvationen heltalsl¨osningar.*
- 3. Om c är en multipel av d, låt  $k = \frac{c}{d}$  $\frac{c}{d}$ .
- 4. Lös hjälpekvationen  $ax + by = d$  *mha Euklides algoritm baklänges*  $\Rightarrow$   $(x_0, y_0)$ .
- *5. Allmän lösning till den fullständiga*  $ax + by = c$  *är då*  $\{(kx_0 + bn, ky_0 an), n \in \mathbb{Z}\}.$

Sats 10 RESTRÄKNING  $Om\ a \equiv r\ och\ b \equiv s \pmod{c},\ \ \text{s\`a}\`a\`r\ a + b \equiv r + s \pmod{c}.$  $Om\ a \equiv r\ och\ b \equiv s \pmod{c},\ \ \ s\aa\ \ \bar{a}r\ ab \equiv rs \pmod{c}.$  $Om\ a \equiv r \pmod{c}, \quad s\aa\ \text{ar}\ a^b \equiv r^b \pmod{c}.$ 

Definition 6 *Den* diskreta (multiplikativa) inversen *till* x *mod* n *¨ar ett tal b som satisfierar*  $ab \equiv 1 \pmod{n}$ .

**Definition 7** *Den* diskreta a-logaritmen *till* x mod n är ett tal b som satisfierar  $a^x \equiv b \pmod{n}$ .

#### Algoritm 5 FERMATS FAKTORISERINGSMETOD

*Antag att man vill faktorisera det* udda *talet* N*, dvs man vill hitta heltal,* p *och* q*, s˚adana att* N = pq*. D˚a kan man g¨ora enligt f¨oljande procedur. Om talet man vill faktorisera ¨ar* ett jämnt tal, bryt ut faktorn 2 och fortstt tills ett udda tal, N, erhålls.

- *1. Låt (initialt)*  $x = 1 + [\sqrt{N}]$
- 2. Beräkna  $x^2 N$ .
- 3. Om  $x^2 N$  är en jämn kvadrat (dvs om  $\sqrt{x^2 N}$  är ett heltal), låt  $p = x + \sqrt{x^2 N}$  $\overline{och}$   $q = x - \sqrt{x^2 - N}$  *och gå till 6*.
- *4.*  $Om \ x \sqrt{x^2 N} < 2$ , *låt*  $p = N$  *och*  $q = 1$  *och*  $g$ å *till* 6.
- *5. Addera 1 till* x *och g˚a till 2.*
- *6. Klart!*

*Om faktoriseringen blir*  $p = N$  *och*  $q = 1$  *(såsom det kan i steg 4. ovan) så är talet* N *ett primtal.*

#### Sats 11 SUMMERINGSREGLER

$$
\sum_{k=1}^{n} a b_k = a \sum_{k=1}^{n} b_k \qquad \sum_{k=1}^{n} (a_k + b_k) = \sum_{k=1}^{n} a_k + \sum_{k=1}^{n} b_k
$$

$$
\sum_{k=m}^{n} a = (n-m+1)a \qquad \sum_{k=m}^{n} a_k = \sum_{k=1}^{n} a_k + \sum_{k=1}^{m-1} a_k
$$

Sats 12 SPECIELLA REGLER

$$
\sum_{k=1}^{n} k = \frac{n(n+1)}{2} \qquad \sum_{k=0}^{n} a^k = \frac{a^{n+1}-1}{a-1} \quad om \ a \neq 1 \qquad \sum_{k=1}^{n} (a_k - a_{k-1}) = a_n - a_0
$$

TABELL MED VÄRDEN PÅ  $\ln x$  för  $x = 0.5, 0.55, 0.6, 0.65, \ldots, 3.95$ .

| $\boldsymbol{x}$ | $+0.00$   | $+0.05$   | $+0.10$   | $+0.15$   | $+0.20$   | $+0.25$   | $+0.30$   | $+0.35$   | $+0.40$   | $+0.45$   |
|------------------|-----------|-----------|-----------|-----------|-----------|-----------|-----------|-----------|-----------|-----------|
| 0.5              | $-0.6931$ | $-0.5978$ | $-0.5108$ | $-0.4308$ | $-0.3567$ | $-0.2877$ | $-0.2231$ | $-0.1625$ | $-0.1054$ | $-0.0513$ |
| 1.0              | 0.0000    | 0.0488    | 0.0953    | 0.1398    | 0.1823    | 0.2231    | 0.2624    | 0.3001    | 0.3365    | 0.3716    |
| $1.5\,$          | 0.4055    | 0.4383    | 0.4700    | 0.5008    | 0.5306    | 0.5596    | 0.5878    | 0.6152    | 0.6419    | 0.6678    |
| 2.0              | 0.6931    | 0.7178    | 0.7419    | 0.7655    | 0.7885    | 0.8109    | 0.8329    | 0.8544    | 0.8755    | 0.8961    |
| 2.5              | 0.9163    | 0.9361    | 0.9555    | 0.9746    | 0.9933    | 1.0116    | 1.0296    | 1.0473    | 1.0647    | 1.0818    |
| 3.0              | 1.0986    | 1.1151    | 1.1314    | 1.1474    | 1.1632    | 1.1787    | 1.1939    | 1.2090    | 1.2238    | 1.2384    |
| 3.5              | 1.2528    | 1.2669    | 1.2809    | 1.2947    | 1.3083    | 1.3218    | 1.3350    | 1.3481    | 1.3610    | 1.3737    |
|                  |           |           |           |           |           |           |           |           |           |           |

#### Definition 8

*En funktion kallas* inversen *till funktionen f och betecknas*  $f^{-1}$  *om*  $f^{-1}(f(x)) = x$  *for alla* x som f är definierad för.

#### Sats 13 DERIVERINGSREGLER

*Om* f *och* g *¨ar funktioner av variabeln* x *och* a *en konstant s˚a g¨aller*

1.  $\frac{d}{dx}(f+g) = \frac{df}{dx} + \frac{dg}{dx}$  $dx$ 2.  $\frac{d}{dx}(af) = a\frac{df}{dx}$  $dx$ 3.  $\frac{d}{dx}(a) = 0$ *4.*  $\frac{d}{dx}(x^n) = nx^{n-1}$  *om*  $n ≠ 0$ 5.  $\frac{d}{dx}(f \cdot g) = f \frac{dg}{dx} + g \frac{df}{dx}$  $dx$ 6.  $\frac{d}{dx}(e^f) = \frac{df}{dx} \cdot e^f$ 7.  $\frac{d}{dx}(\ln x) = \frac{1}{x}$ 8. Kedjeregeln:  $\frac{d}{dx}(f(g(x))) = \frac{dg}{dx}(x) \cdot \frac{df}{dx}(g(x))$ 

Sats 14 Om f är en deriverbar funktion så gäller att  $\frac{df}{dx}(x) < 0$  *om och endast om f är avtagande genom x*,<br>  $\frac{df}{dx}(x) > 0$  *om och endast om f är växande genom x*.

#### Sats 15 BINOMIALKOEFFICIENTER

*Antalet s¨att att v¨alja* k *element bland* n *m¨ojliga (utan ˚aterl¨aggning och utan h¨ansyn till ordningen) ¨ar*

$$
\binom{n}{k} = \frac{n!}{k!(n-k)!} \qquad \text{d"ar} \quad n! = \prod_{j=1}^{n} j
$$

#### Sats 16 BINOMIALSATSEN

*F*ör alla reella tal a och b och positiva heltal n är

$$
(a+b)^n = \sum_{k=0}^n \binom{n}{k} a^k b^{n-k}
$$

## Matematisk statistik

#### Definition 9 SANNOLIKHET

*Om ett experiment har* m *m¨ojliga utfall varav* g *¨ar gynnsamma f¨or h¨andelsen* A*, s˚a ¨ar* sannolikheten *för A vilket betecknas*  $P(A) = g/m$ .

Sats 17 KOMPLEMENTSATSEN  $P(A^C) = 1 - P(A)$ 

Sats 18 ADDITIONSSATSEN  $P(A \cup B) = P(A) + P(B) - P(A \cap B)$ .

#### Definition 10

*En* slumpvariabel, X, är en (vanligtvis numerisk) generalisering av ett experiment. Mha *slumpvariabeln kan olika h¨andelser formuleras som att* X *har vissa v¨arden. En slump* $variables$  **utfallsrum**,  $\Omega_X$ , är mängden av de värden som slumpvariabeln kan anta.

#### Definition 11

A *och* B är **oberoende** händelser om  $P(A \cap B) = P(A)P(B)$ . *Två slumpvariabler, X och Y med utfallsrum*  $\Omega_X$  *resp.*  $\Omega_Y$ *, är* **oberoende** *om*  $P(X \in M_X, Y \in M_Y) = P(X \in M_X)P(Y \in M_Y)$  *för alla*  $M_X \subseteq \Omega_X$  *och*  $M_Y \subseteq \Omega_Y$ *.* 

#### Sats 19 BINOMIALFÖRDELNING

 $Om X = Y_1 + Y_2 + ... + Y_n$  *där*  $P(Y_k = 1) = p$  *och*  $P(Y_k = 0) = 1 - p$  *för alla*  $k = 1, 2, ...$  n *och variablerna*  $Y_1, Y_2, \ldots, Y_n$  *är oberoende av varandra, så är*  $\mathbf{X} \in \mathbf{Bin}(n, p)$  *(dvs* X *är*) **binomialfördelad** med n och p) vilket innebär att dess sannolikhetsfunktion är  $P(X =$  $k) = \binom{n}{k}$  $\{n\} p^k (1-p)^{n-k}$  *där*  $k \in \{0, 1, ..., n\} = \Omega_X$ ,  $E(X) = np$  *och*  $V(X) = np(1-p)$ *.* 

#### Sats 20 POISSONFÖRDELNING

 $Om X$  *är Poissonfördelad med intensitet*  $\lambda$  *betecknas detta*  $X \in Poi(\lambda)$  *och innebär att*  $P(X = x) = \frac{\lambda^x}{x!} e^{-\lambda} \, d\ddot{a}r \, x \in \{0, 1, 2, \ldots\} = \Omega_X, \ E(X) = \lambda \, \text{ och } V(X) = \lambda.$  Dessutom  $\begin{aligned} \mathcal{F}(X - x) &= x! \in \text{Var}(X, \mathcal{L}(0, 1, 2, \ldots)) = \mathcal{L}(X, \mathcal{L}(X)) = X \text{ for } Y, \\ \text{gäller at} & X \in \text{Poi}(\lambda_X) \perp Y \in \text{Poi}(\lambda_Y) \Rightarrow X + Y \in \text{Poi}(\lambda_X + \lambda_Y). \end{aligned}$ 

#### Sats 21 NORMALFÖRDELNING

*Denna betecknas*  $N(μ, σ<sup>2</sup>)$  *där* μ *är väntevärde och* σ<sup>2</sup> *är varians.* Om  $X ∈ N(0, 1)$  *kallas* X standard normalfördelad, *och dess fördelningsfunktion är*  $\Phi(x) = P(X \leq x)$  *för*  $\alpha$ *alla*  $x \in \mathbb{R} = \Omega_X$ . Om  $X \in N(\mu, \sigma^2)$  *så är*  $P(X \leq x) = \Phi\left(\frac{x-\mu}{\sigma}\right)$  *för alla*  $x \in \mathbb{R} = \Omega_X$ . Symmetri:  $\Phi(-x) = 1 - \Phi(x)$  *för alla*  $x \in \mathbb{R}$ . Sannolikheter:  $P(a \le X \le b) = \Phi\left(\frac{b-\mu}{\sigma}\right) - \Phi\left(\frac{a-\mu}{\sigma}\right)$  för all  $a < b \in \mathbb{R}$ .

Definition 12 Väntevärdet *av en slumpvariabel X betecknas*  $E(X)$  *och är tyngdpunk* $ten\ i\ sannolikhetsfunktionen respektive\ t\ddot{a}thetsfunktionen\ t\ddot{o}r\ x\$ . Linjaritet:  $E(aX+bY) =$  $aE(X) + bE(Y)$ . Variansen *av en slumpvariablel* X *betecknas*  $V(X)$  *och definieras*  $V(X) = E((X - E(X))^2)$ . Räkneregel:  $V(X) = E(X^2) - E(X)^2$ . För diskreta vari $abler X$   $\ddot{a}r E(g(X)) = \sum_{x \in \Omega_X} g(x)P(X = x)$ .

#### Sats 22 CENTRALA GRÄNSVÄRDESSATSEN (CGS)

 $Om X_1, X_2, \ldots, X_n$  *är oberoende och lika fördelade med*  $E(X_i) = \mu$  *och*  $V(X_i) = \sigma^2$ *så är approximativt*  $\bar{X} = \frac{1}{n}$  $\frac{1}{n}\sum_{i=1}^n X_i \in N(\mu, \frac{\sigma^2}{n})$  $\left(\frac{n^2}{n}\right)$  *och*  $\sum_{i=1}^n X_i \in N(n\mu, n\sigma^2)$  *då n är stort.* 

Definition 13 BESKRIVANDE STATISTIK Proportion:  $p = P(\widehat{X \in A}) = \frac{\#\{i : x_i \in A\}}{n}$ Medelvärde $: \, \bar{x} = \hat{\mu} =$ 1 n  $\sum_{n=1}^{\infty}$  $\frac{i=1}{i}$  $x_i$ Stickprovsvarians:  $s^2 = \hat{\sigma}^2$  -1  $n-1$  $\left(\sum_{n=1}^{n}$  $\frac{i=1}{i}$  $x_i^2 - n \bar{x}^2$ Stickprovskorrelation:  $r^2 = \hat{\rho}^2 \frac{\sum_{i=1}^n x_i y_i - n \bar{x} \bar{y}}{\sqrt{2 \sum_{i=1}^n x_i y_i - n \bar{x} \bar{y}}}$  $\sqrt{(\sum_{i=1}^n x_i^2 - n\bar{x}^2)(\sum_{i=1}^n y_i^2 - n\bar{y}^2)}$ 

#### Definition 14 KONFIDENSINTERVALL

*Antag*  $X_1, X_2, \ldots, X_n$  *är stickprov på* X *och*  $E(X) = \mu_X$ , *att*  $Y_1, Y_2, \ldots, Y_m$  *är stickprov på* Y *och*  $E(Y) = \mu_Y$  *och att*  $V(X) = V(Y) = \sigma^2$ . Då gäller att ett 100(1 – α)% konfidensintervall *för* 

$$
\mu_X \; \ddot{a}r \left\{ \begin{array}{l} \bar{x} \pm \lambda_{\alpha/2} \frac{\sigma}{\sqrt{n}} & \text{om } \sigma^2 \; \ddot{a}r \; k \ddot{a}nd \\ \bar{x} \pm t_{\alpha/2} (n-1) \frac{s}{\sqrt{n}} & \text{om } \sigma^2 \; \ddot{a}r \; \text{ok} \ddot{a}nd \end{array} \right.
$$
  

$$
\mu_X - \mu_Y \; \ddot{a}r \left\{ \begin{array}{l} \bar{x} - \bar{y} \pm t_{\alpha/2, (n+m-2)} s_P \\ \text{d} \ddot{a}r \; s_P^2 = \frac{(n-1)s_X^2 + (m-1)s_Y^2}{n+m-2} \left( \frac{1}{n} + \frac{1}{m} \right) \text{om } \min(n, m) \le 30 \\ \text{och } s_P^2 = \frac{s_X^2}{n} + \frac{s_Y^2}{m} \text{ om } \min(n, m) > 30 \end{array} \right.
$$

#### Definition 15 HYPOTESTEST

*Antag*  $x_1, \ldots, x_n$  *är ett stickprov på X fördelad med parametern*  $\theta$  *respektive*  $x_1, \ldots, x_{n_1}$  $\int$ *och*  $y_1, \ldots, y_{n_2}$   $p \land X$  *och* Y *fördelade med parametern*  $\theta$ *. För att testa* 

 $\int H_0: \theta = \theta_0$  *(nollhypotesen)* 

 $H_1: \theta \in \Theta$  *(alternativhypotesen)* 

 $a$ *nvänds teststatistikan*  $U = U(X_1, \ldots, X_n)$  *och beslutsregeln*  $A_\alpha$  *som svarar mot*  $\Theta$  *enligt*  $fördelningen av F<sub>U</sub> under H<sub>0</sub> vid signifikansnivån  $\alpha$ .$ 

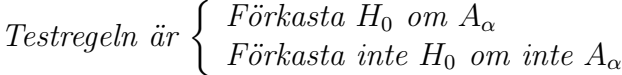

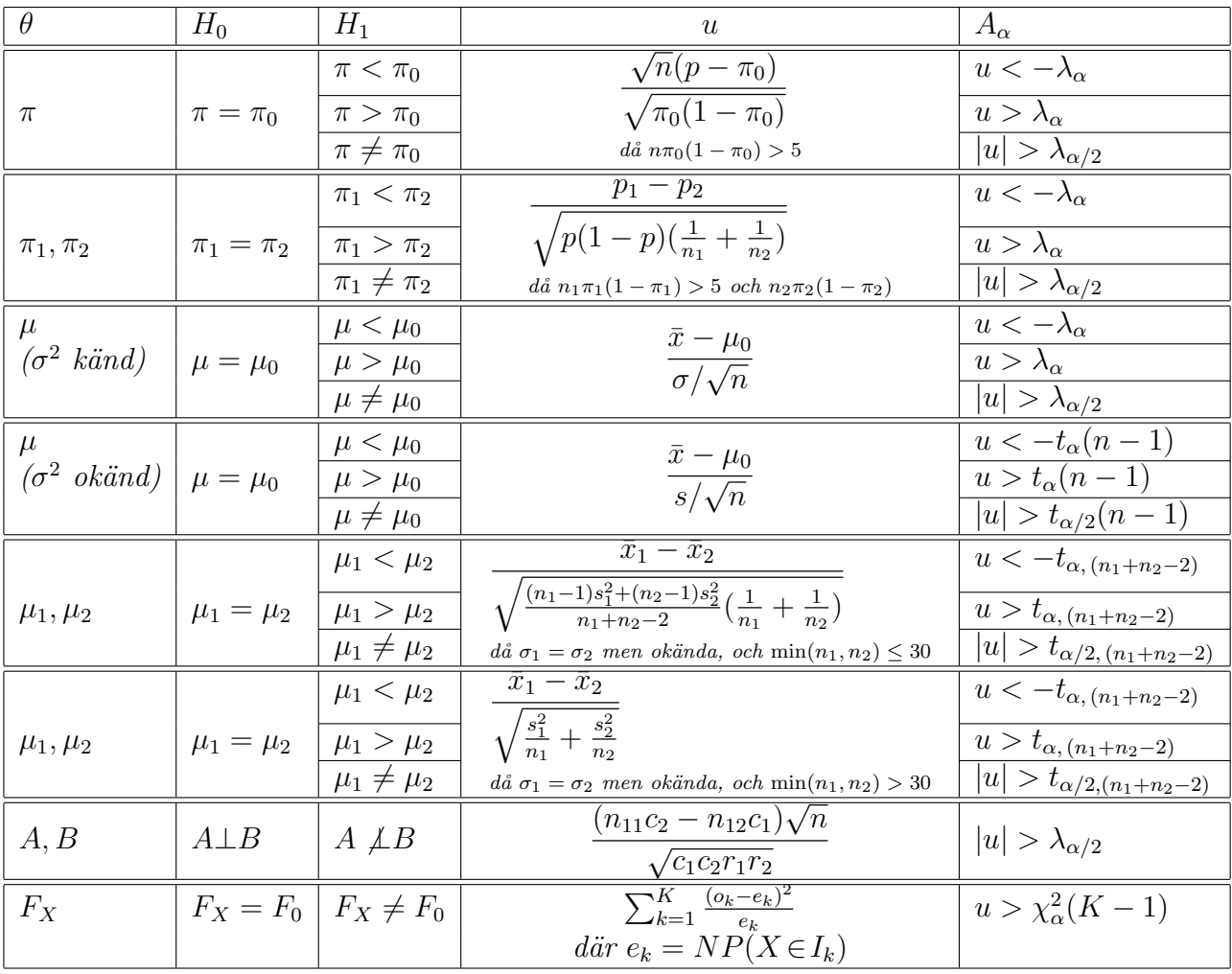

Enkel linjär En linjär modell,  $Y = aX + b$ , som beskriver sambandet mellan slumpregression variablerna  $X$  och  $Y$  baserad på det parade stickprovet  $(x_1, y_1), (x_2, y_2), \ldots, (x_n, y_n)$  är med

$$
\hat{a} = \frac{n \sum_{i=1}^{n} x_i y_i - (\sum_{i=1}^{n} x_i)(\sum_{i=1}^{n} y_i)}{n \sum_{i=1}^{n} x_i^2 - (\sum_{i=1}^{n} x_i)^2} \quad \text{och} \quad \hat{b} = \bar{y} - \hat{a}\bar{x}
$$

med förklaringsgraden

$$
R^{2} = \frac{\left(n \sum_{i=1}^{n} x_{i} y_{i} - (\sum_{i=1}^{n} x_{i}) (\sum_{i=1}^{n} y_{i})\right)^{2}}{\left(n \sum_{i=1}^{n} x_{i}^{2} - (\sum_{i=1}^{n} x_{i})^{2}\right)\left(n \sum_{i=1}^{n} y_{i}^{2} - (\sum_{i=1}^{n} y_{i})^{2}\right)}
$$

#### ✻  $\rightarrow$ ✓✓ ❙❙  $\frac{1}{0}$  x  $\Phi(x)$

## Normalfördelningsvärden

Tabell över värden på  $\Phi(x) = P(X \leq x)$  där  $X \in N(0, 1)$ . För  $x < 0$  utnyttja relationen  $\Phi(x) = 1 - \Phi(-x)$ .

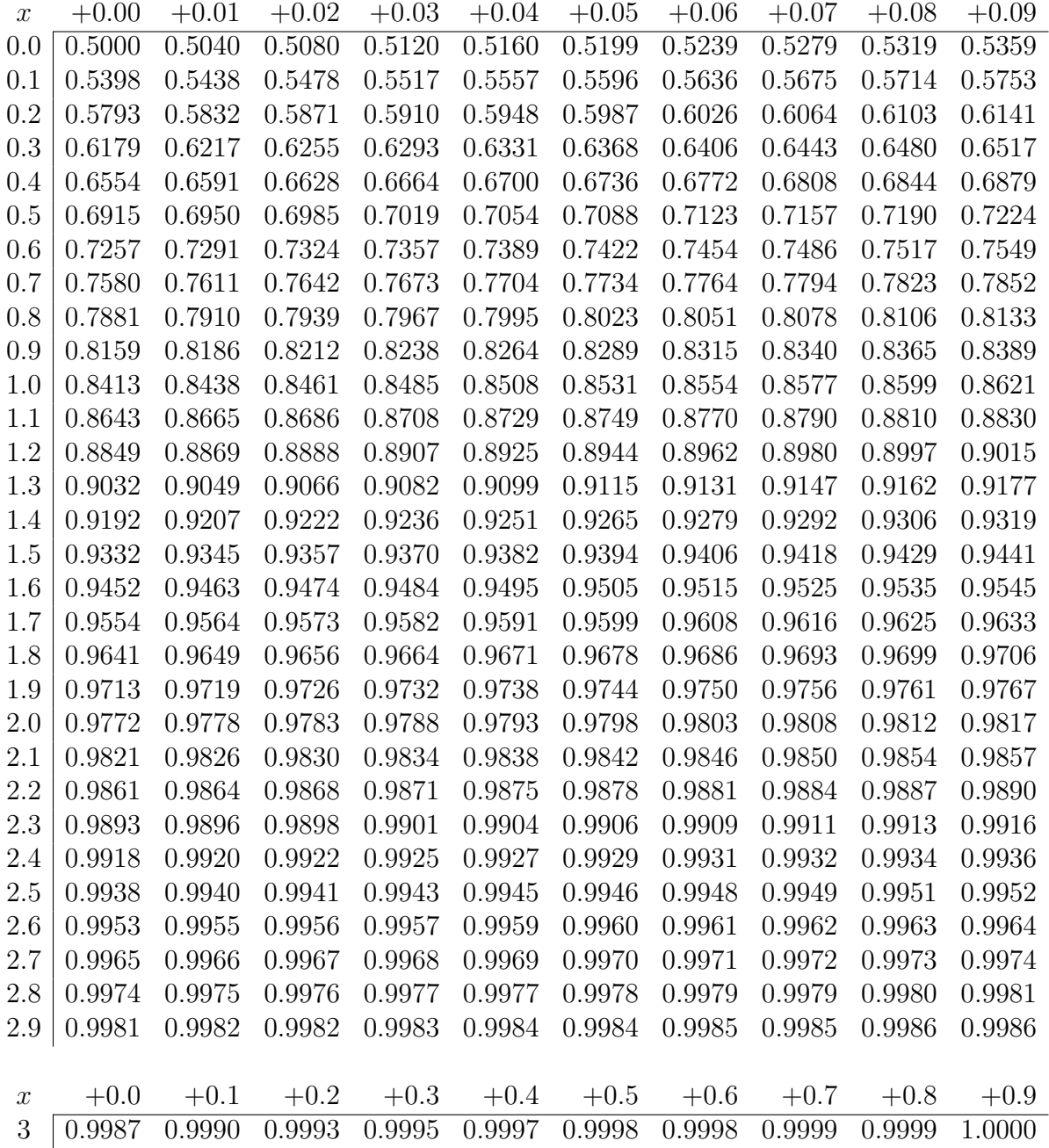

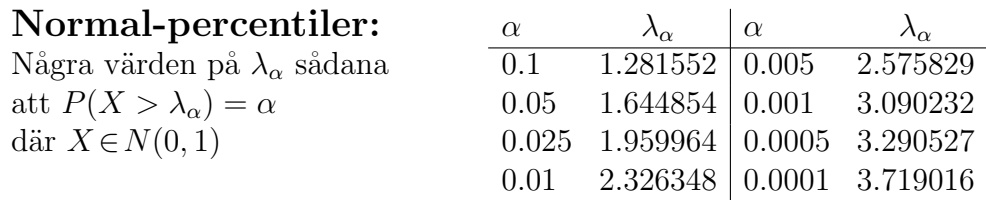

t-percentiler

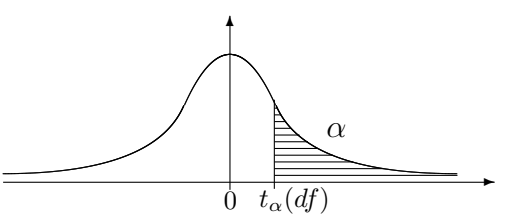

Tabell över värden på  $t_{\alpha}(df)$ .

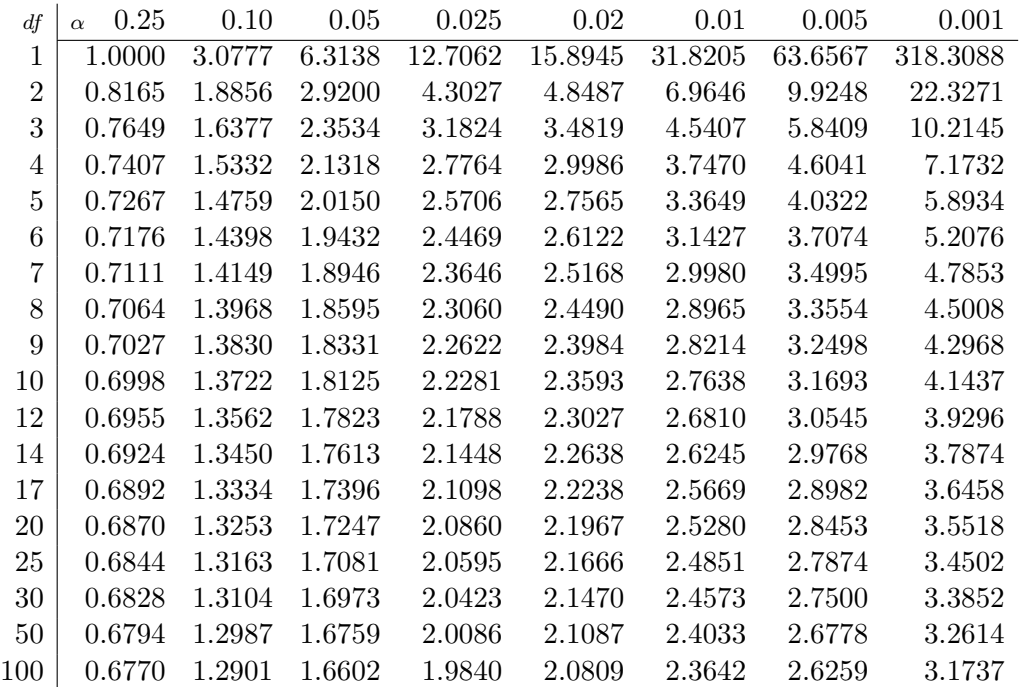

# $\chi^2$ -percentiler

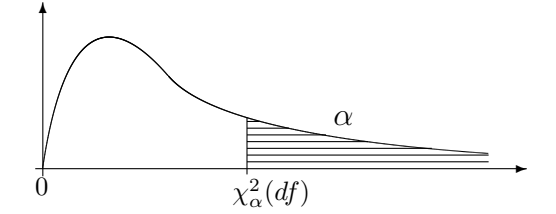

Tabell över värden på  $\chi^2_{\alpha}(df)$ .

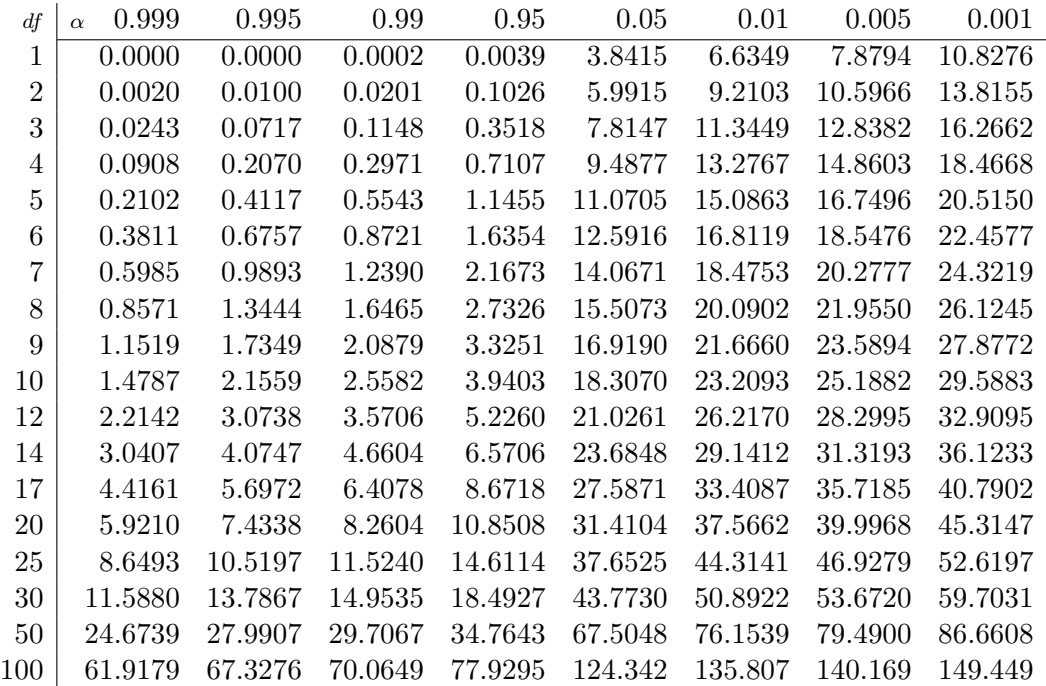